Министерство науки и высшего образования Российской Федерации Федеральное государственное бюджетное образовательное учреждение высшего образования «Комсомольский-на-Амуре государственный университет»

УТВЕРЖДАЮ<br>Декан факультета компьютерных технологий (наименование факультета) Я.Ю.Григорьев  $)$  $04006$ 2022  $\mathcal{M}$ 

# РАБОЧАЯ ПРОГРАММА ДИСЦИПЛИНЫ

 $\begin{pmatrix} 1 & 0 & 0 \\ 0 & 1 & 0 \\ 0 & 0 & 0 \end{pmatrix} \in \mathcal{A}(\mathbb{R}^d)$ 

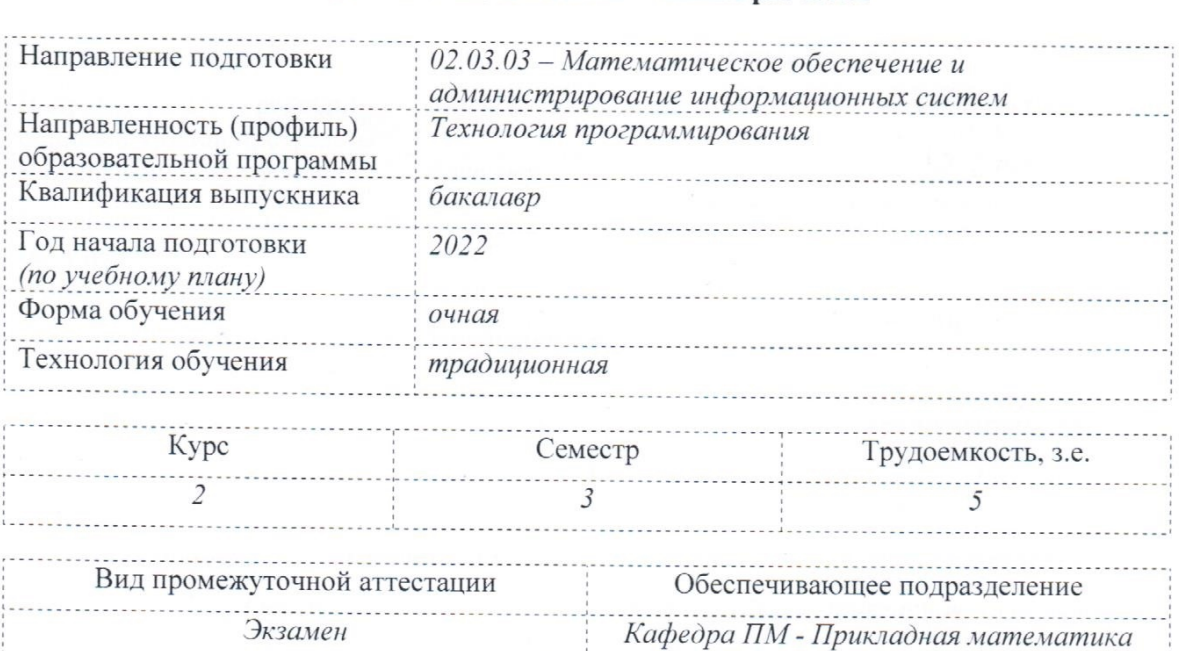

Комсомольск-на-Амуре 2022

Разработчик рабочей программы:

 $\mu_{\text{A}}$  (получает станаш, учаще получа)  $\mu_{\text{A}}$  (5). (5) (4)

 $(910)$  ( $(910)$ )

# СОГЛАСОВАНО:

 $\mathcal{I}$ 

Заведующий кафедрой «Прикладная математика»<br>(наименование кафедры)

(наименование кафедры) А.Л. Григорьева

(подпись) (ФИО)

2

# **1 Общие положения**

Рабочая программа дисциплины «Автоматизация математических расчетов» составлена в соответствии с требованиями федерального государственного образовательного стандарта, утвержденного приказом Министерства образования и науки Российской Федерации № 809 от 23.08.2017, и основной профессиональной образовательной программы подготовки «*Технология программирования*» по направлению 02.03.03 - Математическое обеспечение и администрирование информационных систем.

Практическая подготовка реализуется на основе

- профессионального стандарта 06.001 Программист. Обобщенная трудовая функция: D. Разработка требований и проектирование программного обеспечения.

- профессионального стандарта 06.022 Системный аналитик. Обобщенная трудовая функция: C. Концептуальное, функциональное и логическое проектирование систем среднего и крупного масштаба и сложности.

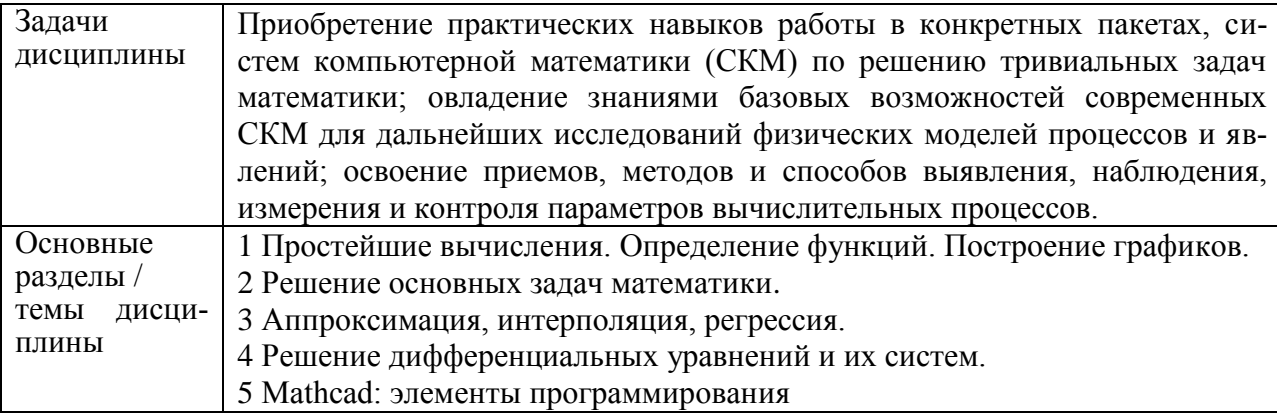

# **2 Перечень планируемых результатов обучения по дисциплине (модулю), соотнесенных с планируемыми результатами образовательной программы**

Процесс изучения дисциплины «Автоматизация математических расчетов» направлен на формирование следующих компетенций в соответствии с ФГОС ВО и основной образовательной программой (таблица 1):

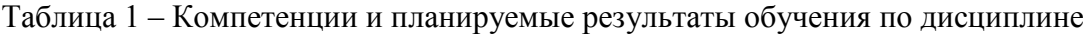

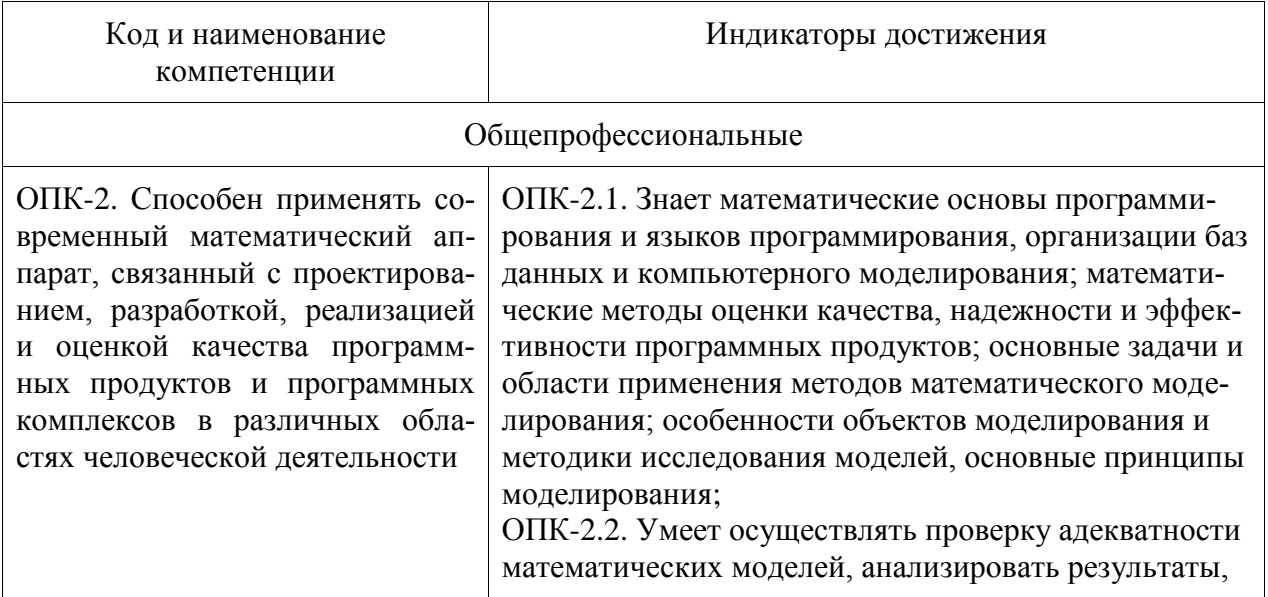

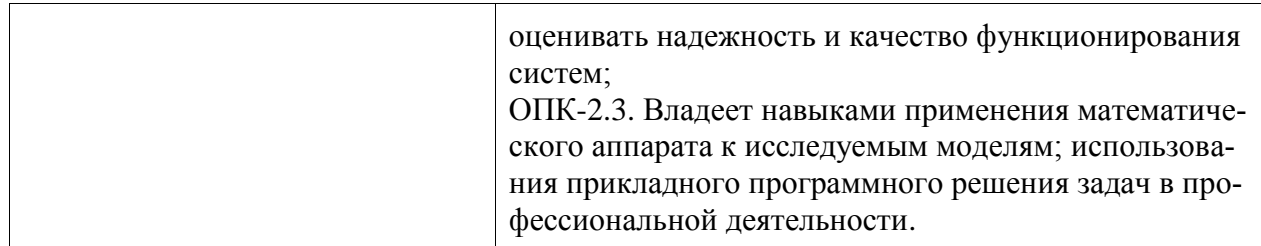

#### **3 Место дисциплины (модуля) в структуре образовательной программы**

Дисциплина «Автоматизация математических расчетов» изучается на 2 курсе(ах) в 3 семестре(ах).

Дисциплина входит в состав блока 1 «Дисциплины (модули)» и относится к базовой части.

Знания, умения и навыки, сформированные при изучении дисциплины «Автоматизация математических расчетов», будут востребованы при изучении последующей дисциплины «Математическая логика и теория алгоритмов», «Математическое моделирование», «Численные методы», «Планирование эксперимента», «Математические модели дополненной реальности», «Математические модели систем реального времени», «Математические модели искусственного интеллекта», «Имитационное моделирование», «Компьютерное моделирование», при прохождении «Учебная практика (научноисследовательская работа (получение первичных навыков научно-исследовательской работы))» и при подготовке выпускной квалификационной работы.

Дисциплина «Автоматизация математических расчетов» частично реализуется в форме практической подготовки. Практическая подготовка организуется путем выполнения лабораторных работ, выполнения расчётно-графической работы.

Дисциплина «Автоматизация математических расчетов» в рамках воспитательной работы направлена на формирование у обучающихся умения самостоятельно мыслить, развивает профессиональные умения.

## **4 Объем дисциплины (модуля) в зачетных единицах с указанием количества академических часов, выделенных на контактную работу обучающихся с преподавателем (по видам учебных занятий) и на самостоятельную работу обучающихся**

Общая трудоемкость (объем) дисциплины составляет 5 з.е., 180 акад. час.

Распределение объема дисциплины (модуля) по видам учебных занятий представлено в таблице 2.

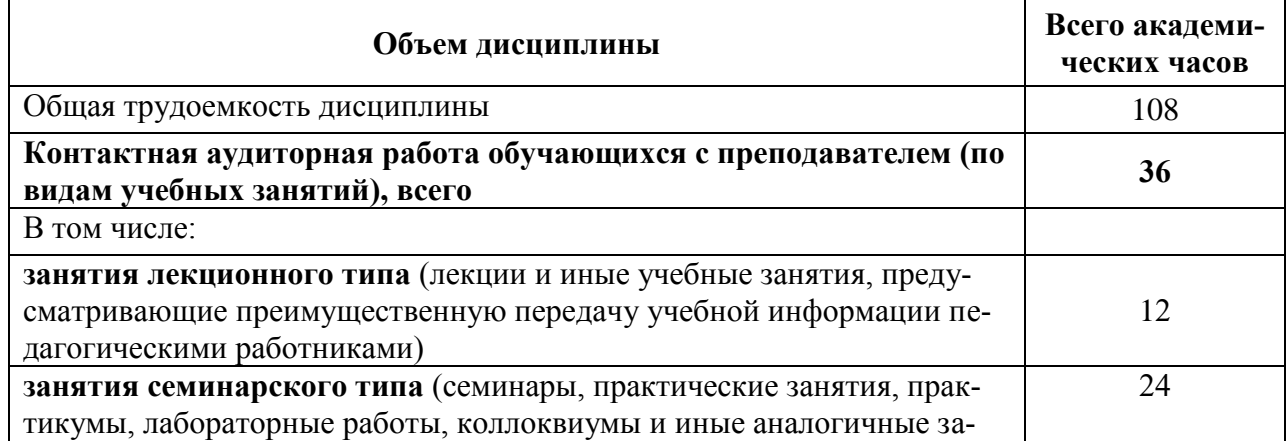

#### Таблица 2 – Объем дисциплины (модуля) по видам учебных занятий

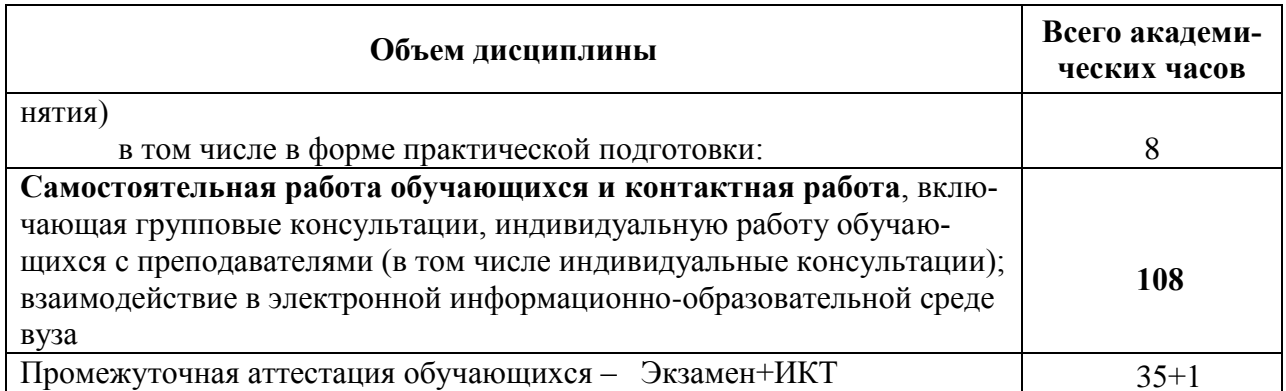

# 5 Содержание дисциплины (модуля), структурированное по темам (разделам) с указанием отведенного на них количества академических часов и видов учебной работы

Таблица 3 – Структура и содержание дисциплины (модуля)

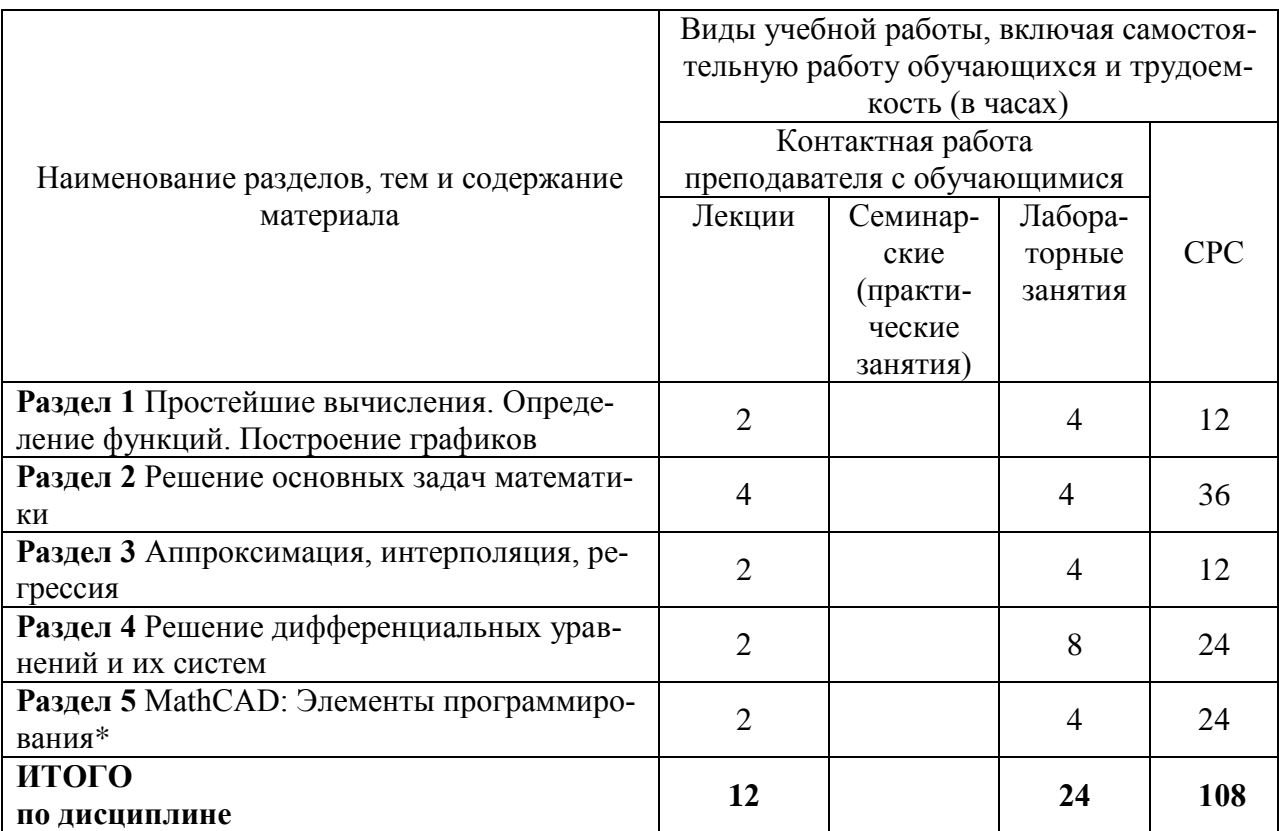

\* реализуется в форме практической подготовки

# 6 Внеаудиторная самостоятельная работа обучающихся по дисциплине (модулю)

При планировании самостоятельной работы студенту рекомендуется руководствоваться следующим распределением часов на самостоятельную работу (таблица 4):

Таблица 4 - Рекомендуемое распределение часов на самостоятельную работу

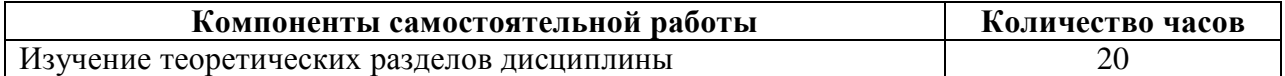

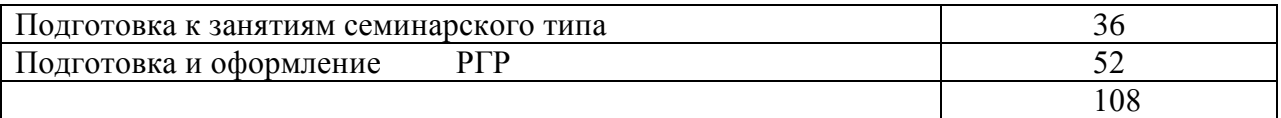

# **7 Оценочные средства для проведения текущего контроля и промежуточной аттестации обучающихся по дисциплине (модулю)**

Фонд оценочных средств для проведения текущего контроля успеваемости и промежуточной аттестации представлен в Приложении 1.

Полный комплект контрольных заданий или иных материалов, необходимых для оценивания результатов обучения по дисциплине (модулю), практике хранится на кафедре-разработчике в бумажном и электронном виде.

# **8 Учебно-методическое и информационное обеспечение дисциплины (модуля)**

# **8.1 Основная литература**

1Козлова, О. В. Автоматизация математических расчетов : учеб. пособие / О. В. Козлова, А.А. Соснин. – Комсомольск-на-Амуре : ФГБОУ ВО «КнАГУ», 2022.

2Кудрявцев, Е. М. Mathcad 11. Полное руководство по русской версии [Электронный ресурс] / Е. М. Кудрявцев. - М.: ДМК Пресс, 2009. - 592 с. // ZNANIUM.com: электронно-библиотечная система. - Режим доступа: http://znanium.com/catalog/product/408604, ограниченный. – Загл. с экрана.

3Ракитин, В. И. Руководство по методам вычислений и приложения MATHCAD[Электронный ресурс] / В. И. Ракитин. - М.: ФИЗМАТЛИТ, 2005. - 264 с. // ZNANIUM.com: электронно-библиотечная система. - Режим доступа: http://znanium.com/catalog/product/410759**,** полный.

4Методы вычислений в пакете MathCAD [Электронный ресурс] : учебное пособие / И.А. Бедарев [и др.]. – Электрон. текстовые данные. – Новосибирск: Новосибирский государственный архитектурно-строительный университет (Сибстрин), 2013. – 169 c. // IPRbooks : электронно-библиотечная система. – Режим доступа: http://www.iprbookshop.ru/68893.html, ограниченный. – Загл. с экрана.

5Решение инженерных задач в пакете MathCAD [Электронный ресурс] : учебное пособие / Ю.Е. Воскобойников [и др.]. – Электрон. текстовые данные. – Новосибирск: Новосибирский государственный архитектурно-строительный университет (Сибстрин), 2013. – 121 c. // IPRbooks : электронно-библиотечная система. – Режим доступа: http://www.iprbookshop.ru/68838.html, ограниченный. – Загл. с экрана.

6Исаев Ю.Н. Практика использования системы MathCAD в расчетах электрических и магнитных цепей [Электронный ресурс] : учебное пособие / Ю.Н. Исаев, 6 А.М. Купцов. – Электрон. текстовые данные. – М. : СОЛОН-ПРЕСС, 2013. – 180 c. // IPRbooks : электронно-библиотечная система. – Режим доступа: http://www.iprbookshop.ru/26925.html, ограниченный. – Загл. с экрана.

#### **8.2 Дополнительная литература**

1 Плис А.И., Сливина Н.А. MathCad: Математический практикум для экономистов и инженеров. Учеб пособие. М: Финансы и статистика, 2003, 656с.

2 Кирьянов Д.В. Самоучитель Mathcad 11. СПб, БХВ Петербург, 2003, - 560 с.

3 Дьяконов В.П. MathAAD 8–12 для студентов [Электронный ресурс] / В.П. Дьяконов. – Электрон. текстовые данные. – М. : СОЛОН-ПРЕСС, 2005. – 632 c. // IPRbooks : электронно-библиотечная система. – Режим доступа: http://www.iprbookshop.ru/20845.html, ограниченный. – Загл. с экрана.

4 Митрофанов С.В. Использование системы MathCAD при решении задач электротехники и электромеханики [Электронный ресурс] : методические указания к выполнению РГЗ по дисциплине «Прикладные задачи программирования» / С.В. Митрофанов, А.С. Падеев. – Электрон. текстовые данные. – Оренбург: Оренбургский государственный университет, ЭБС АСВ, 2005. – 39 c. // IPRbooks : электроннобиблиотечная система. – Режим доступа: http://www.iprbookshop.ru/51516.html, ограниченный. – Загл. с экрана.

5 Алехин В.А. Электротехника и электроника: Лабораторный практикум с использованием Миниатюрной электротехнической лаборатории МЭЛ, компьютерного моделирования, Mathcad и LabVIEW [Электронный ресурс] : учебное пособие / В.А. Алехин. – Электрон. текстовые данные. – Саратов: Вузовское образование, 2017. – 225 c. // IPRbooks : электронно-библиотечная система. – Режим доступа: http://www.iprbookshop.ru/64898.html, ограниченный. – Загл. с экрана.

#### **8.3 Методические указания для студентов по освоению дисциплины**

Самостоятельная работа обучающихся, осваивающих дисциплину «Автоматизация математических расчетов», состоит из следующих компонентов: изучение теоретических разделов дисциплины; подготовка к лабораторным занятиям; подготовка и оформление РГР. Для успешного выполнения всех разделов самостоятельной работы учащимся рекомендуется использовать следующее учебно-методическое обеспечение:

1) Основы работы в среде MathCAD: Методические указания к лабораторной работе /Сост. Ю.С. Иванов. – Комсомольск-на-Амуре: ФГБОУ ВПО «КнАГТУ», 2016 – 12 с.

2) Построение графиков в среде MathCad: Методические указания к лабораторной работе /Сост. Ю.С. Иванов. – Комсомольск-на-Амуре: ФГБОУ ВПО «КнАГТУ», 2016 – 11 с.

3) Вектора и матрицы в среде MathCad: Методические указания к лабораторной работе /Сост. Ю.С. Иванов. – Комсомольск-на-Амуре: ФГБОУ ВПО «КнАГТУ», 2016 – 8 с.

4) Решение уравнений в среде MathCad: Методические указания к лабораторной работе /Сост. Ю.С. Иванов. – Комсомольск-на-Амуре: ФГБОУ ВПО «КнАГТУ», 2016 – 13 с.

5) Исследование функций в среде MathCad: Методические указания к лабораторной работе /Сост. Ю.С. Иванов. – Комсомольск-на-Амуре: ФГБОУ ВПО «КнАГТУ», 2016 – 14 с.

6) Символьные вычисления в среде MathCad: Методические указания к лабораторной работе /Сост. Ю.С. Иванов. – Комсомольск-на-Амуре: ФГБОУ ВПО «КнАГТУ», 2016  $-10$  c.

7) Программирование в среде MathCad: Методические указания к лабораторной работе /Сост. Ю.С. Иванов. – Комсомольск-на-Амуре: ФГБОУ ВПО «КнАГТУ», 2016 – 18 с.

### **8.4 Современные профессиональные базы данных и информационные справочные системы, используемые при осуществлении образовательного процесса по дисциплине**

1 Электронно-библиотечная система ZNANIUM.COM. Договор ЕП 44 № 4378 эбс ИКЗ 21 1 2727000769270301000100046311244 от 13 апреля 2021 г.

2 Электронно-библиотечная система IPRbooks. Лицензионный договор № ЕП44 № 44/4 на предоставление доступа к электронно-библиотечной системе IPRbooks ИКЗ 21 1 272700076927030100100100036311244 от 05 февраля 2021 г.

3 Электронно-библиотечная система eLIBRARY.RU. Договор № ЕП 44 № 004/13 на оказание услуг доступа к электронным изданиям ИКЗ 91272700076927030100100150016311000 от 15 апреля 2019 г.

## **8.5 Перечень ресурсов информационно-телекоммуникационной сети «Интернет», необходимых для освоения дисциплины (модуля)**

1 [http://www.mathcad.com/library](http://www.mathcad.com/library/)**/** - библиотека ресурсов по системе Mathcad.

2 http://communities.ptc.com/community/mathcad - сайт компании PTC, производителя Mathcad.

3 http://www.pts-russia.com/ - сайт авторизованного партнера компании PTC (Parametric Technology Corporation) в России.

4 http://mcs.ptc.com/mcs/ – информация о Mathcad Calculation Server. Примеры, документация.

## **8.6 Лицензионное и свободно распространяемое программное обеспечение, используемое при осуществлении образовательного процесса по дисциплине**

Таблица 5 – Перечень используемого программного обеспечения

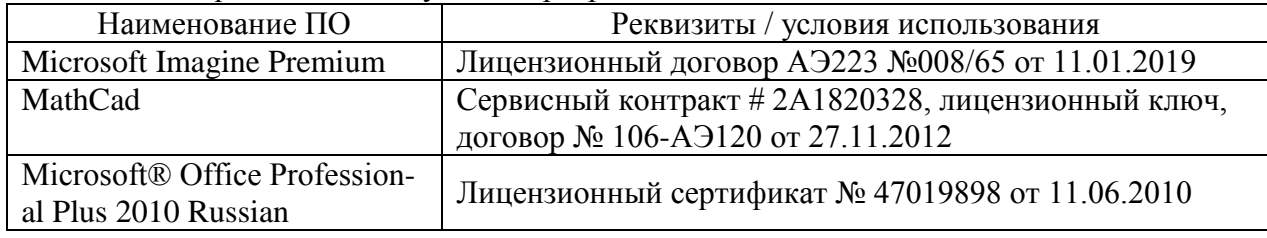

# **9 Организационно-педагогические условия**

Организация образовательного процесса регламентируется учебным планом и расписанием учебных занятий. Язык обучения (преподавания) — русский. Для всех видов аудиторных занятий академический час устанавливается продолжительностью 45 минут.

При формировании своей индивидуальной образовательной траектории обучающийся имеет право на перезачет соответствующих дисциплин и профессиональных модулей, освоенных в процессе предшествующего обучения, который освобождает обучающегося от необходимости их повторного освоения.

#### **9.1 Образовательные технологии**

Учебный процесс при преподавании курса основывается на использовании традиционных, инновационных и информационных образовательных технологий. Традиционные образовательные технологии представлены лекциями и семинарскими (практическими) занятиями. Инновационные образовательные технологии используются в виде широкого применения активных и интерактивных форм проведения занятий. Информационные образовательные технологии реализуются путем активизации самостоятельной работы студентов в информационной образовательной среде.

#### **9.2 Занятия лекционного типа**

Лекционный курс предполагает систематизированное изложение основных вопросов учебного плана.

На первой лекции лектор обязан предупредить студентов, применительно к какому базовому учебнику (учебникам, учебным пособиям) будет прочитан курс.

Лекционный курс должен давать наибольший объем информации и обеспечивать более глубокое понимание учебных вопросов при значительно меньшей затрате времени, чем это требуется большинству студентов на самостоятельное изучение материала.

#### **9.3 Занятия семинарского типа**

Семинарские занятия в данном курсе не предусмотрены.

#### **9.4 Самостоятельная работа обучающихся по дисциплине (модулю)**

Самостоятельная работа студентов – это процесс активного, целенаправленного приобретения студентом новых знаний, умений без непосредственного участия преподавателя, характеризующийся предметной направленностью, эффективным контролем и оценкой результатов деятельности обучающегося.

Цели самостоятельной работы:

 систематизация и закрепление полученных теоретических знаний и практических умений студентов;

углубление и расширение теоретических знаний;

 формирование умений использовать нормативную и справочную документацию, специальную литературу;

 развитие познавательных способностей, активности студентов, ответственности и организованности;

 формирование самостоятельности мышления, творческой инициативы, способностей к саморазвитию, самосовершенствованию и самореализации;

развитие исследовательских умений и академических навыков.

Самостоятельная работа может осуществляться индивидуально или группами студентов в зависимости от цели, объема, уровня сложности, конкретной тематики.

Технология организации самостоятельной работы студентов включает использование информационных и материально-технических ресурсов университета.

Контроль результатов внеаудиторной самостоятельной работы студентов может проходить в письменной, устной или смешанной форме.

Студенты должны подходить к самостоятельной работе как к наиважнейшему средству закрепления и развития теоретических знаний, выработке единства взглядов на отдельные вопросы курса, приобретения определенных навыков и использования профессиональной литературы.

#### **9.5 Методические указания для обучающихся по освоению дисциплины**

При изучении дисциплины обучающимся целесообразно выполнять следующие рекомендации:

1. Изучение учебной дисциплины должно вестись систематически.

2. После изучения какого-либо раздела по учебнику или конспектным материалам рекомендуется по памяти воспроизвести основные термины, определения, понятия раздела.

3. Особое внимание следует уделить выполнению отчетов по практическим занятиям и индивидуальным комплексным заданиям на самостоятельную работу.

4. Вся тематика вопросов, изучаемых самостоятельно, задается на лекциях преподавателем. Им же даются источники (в первую очередь вновь изданные в периодической научной литературе) для более детального понимания вопросов, озвученных на лекции.

При самостоятельной проработке курса обучающиеся должны:

просматривать основные определения и факты;

 повторить законспектированный на лекционном занятии материал и дополнить его с учетом рекомендованной по данной теме литературы;

 изучить рекомендованную литературу, составлять тезисы, аннотации и конспекты наиболее важных моментов;

самостоятельно выполнять задания, аналогичные предлагаемым на занятиях;

использовать для самопроверки материалы фонда оценочных средств.

## **10 Описание материально-технического обеспечения, необходимого для осуществления образовательного процесса по дисциплине (модулю)**

#### **10.1Учебно-лабораторное оборудование**

Отсутствует

#### **10.2 Технические и электронные средства обучения**

Отсутствует

#### **Самостоятельная работа***.*

Помещения для самостоятельной работы оснащены компьютерной техникой с возможностью подключения к сети «Интернет» и доступом к электронной информационнообразовательной среде КнАГУ:

- читальный зал НТБ КнАГУ;

- компьютерные классы (ауд. \_\_\_\_ корпус № \_).

#### **11 Иные сведения**

#### **Методические рекомендации по обучению лиц с ограниченными возможностями здоровья и инвалидов**

Освоение дисциплины обучающимися с ограниченными возможностями здоровья может быть организовано как совместно с другими обучающимися, так и в отдельных группах. Предполагаются специальные условия для получения образования обучающимися с ограниченными возможностями здоровья.

Профессорско-педагогический состав знакомится с психолого-физиологическими особенностями обучающихся инвалидов и лиц с ограниченными возможностями здоровья, индивидуальными программами реабилитации инвалидов (при наличии). При необходимости осуществляется дополнительная поддержка преподавания тьюторами, психологами, социальными работниками, прошедшими подготовку ассистентами.

В соответствии с методическими рекомендациями Минобрнауки РФ (утв. 8 апреля 2014 г. N АК-44/05вн) в курсе предполагается использовать социально-активные и рефлексивные методы обучения, технологии социокультурной реабилитации с целью оказания помощи в установлении полноценных межличностных отношений с другими студентами, создании комфортного психологического климата в студенческой группе. Подбор и разработка учебных материалов производятся с учетом предоставления материала в различных формах: аудиальной, визуальной, с использованием специальных технических средств и информационных систем.

Освоение дисциплины лицами с ОВЗ осуществляется с использованием средств обучения общего и специального назначения (персонального и коллективного использования). Материально-техническое обеспечение предусматривает приспособление аудиторий к нуждам лиц с ОВЗ.

Форма проведения аттестации для студентов-инвалидов устанавливается с учетом индивидуальных психофизических особенностей. Для студентов с ОВЗ предусматривается доступная форма предоставления заданий оценочных средств, а именно:

 в печатной или электронной форме (для лиц с нарушениями опорнодвигательного аппарата);

 в печатной форме или электронной форме с увеличенным шрифтом и контрастностью (для лиц с нарушениями слуха, речи, зрения);

методом чтения ассистентом задания вслух (для лиц с нарушениями зрения).

Студентам с инвалидностью увеличивается время на подготовку ответов на контрольные вопросы. Для таких студентов предусматривается доступная форма предоставления ответов на задания, а именно:

 письменно на бумаге или набором ответов на компьютере (для лиц с нарушениями слуха, речи);

 выбором ответа из возможных вариантов с использованием услуг ассистента (для лиц с нарушениями опорно-двигательного аппарата);

устно (для лиц с нарушениями зрения, опорно-двигательного аппарата).

При необходимости для обучающихся с инвалидностью процедура оценивания результатов обучения может проводиться в несколько этапов.

Приложение 1

# **ФОНД ОЦЕНОЧНЫХ СРЕДСТВ<sup>1</sup> по дисциплине**

# **Автоматизация математических расчетов**

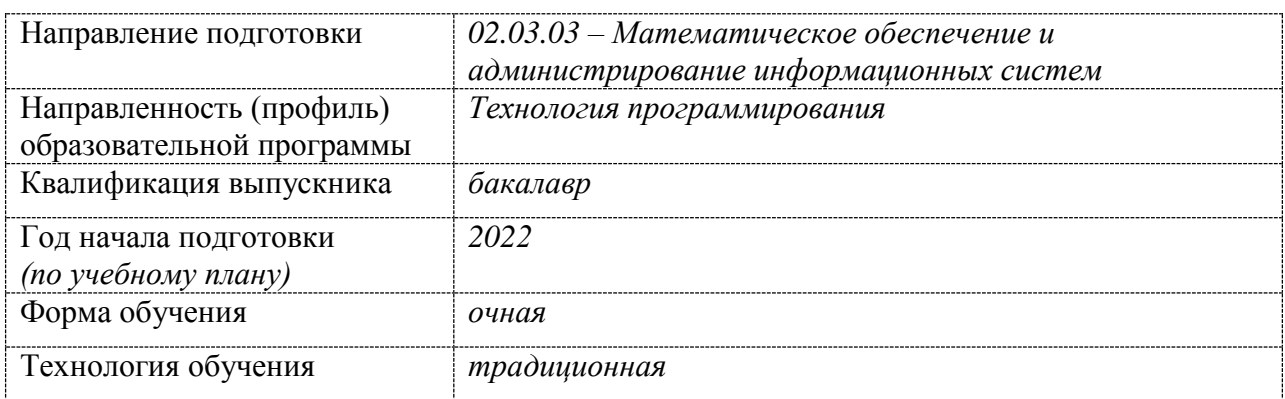

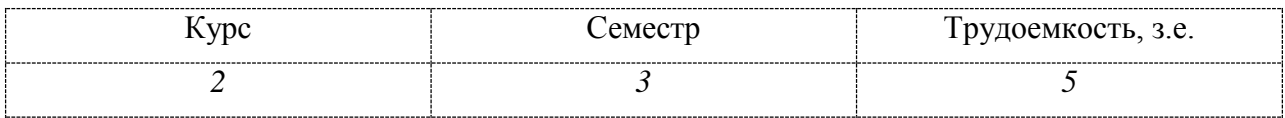

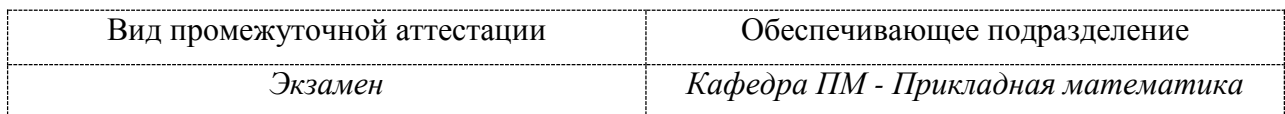

 $1$  В данном приложении представлены типовые оценочные средства. Полный комплект оценочных средств, включающий все варианты заданий (лабораторных работ, РГР и др.), предлагаемых обучающемуся, хранится на кафедре в бумажном и электронном виде.

# 1 Перечень планируемых результатов обучения по дисциплине (модулю), соотнесенных с планируемыми результатами образовательной программы

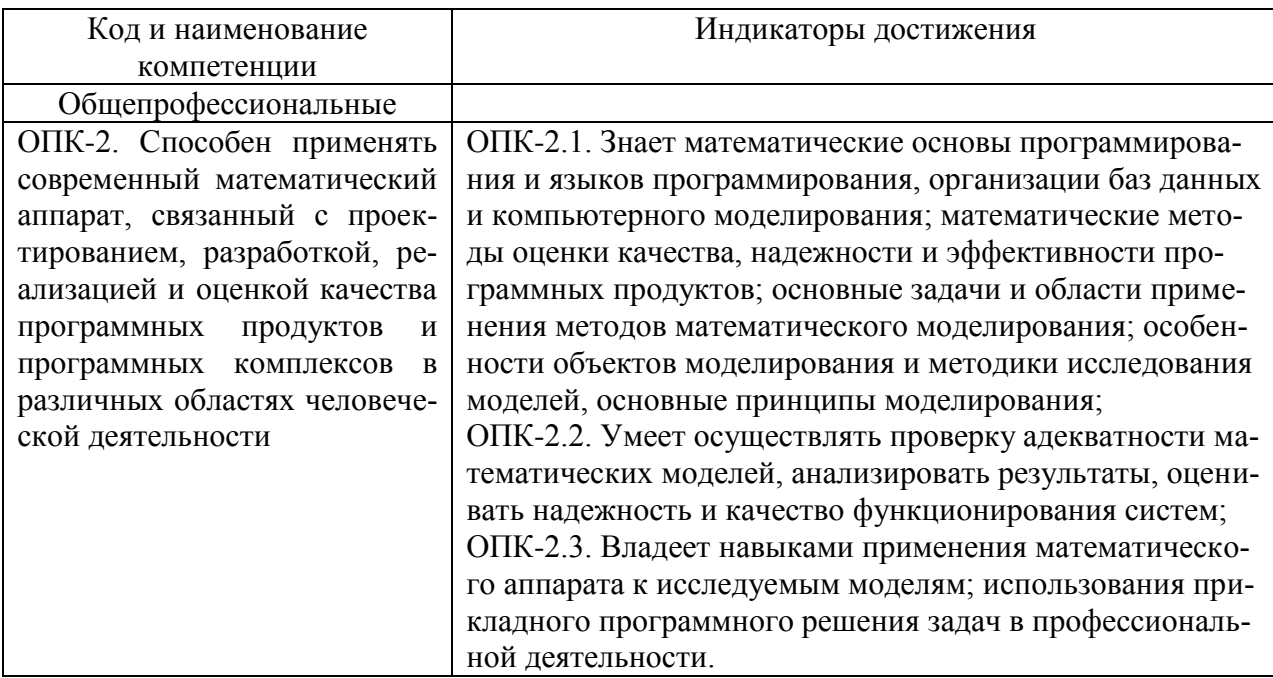

Таблица 1 - Компетенции и планируемые результаты обучения по дисциплине

Таблица 2 - Паспорт фонда оценочных средств

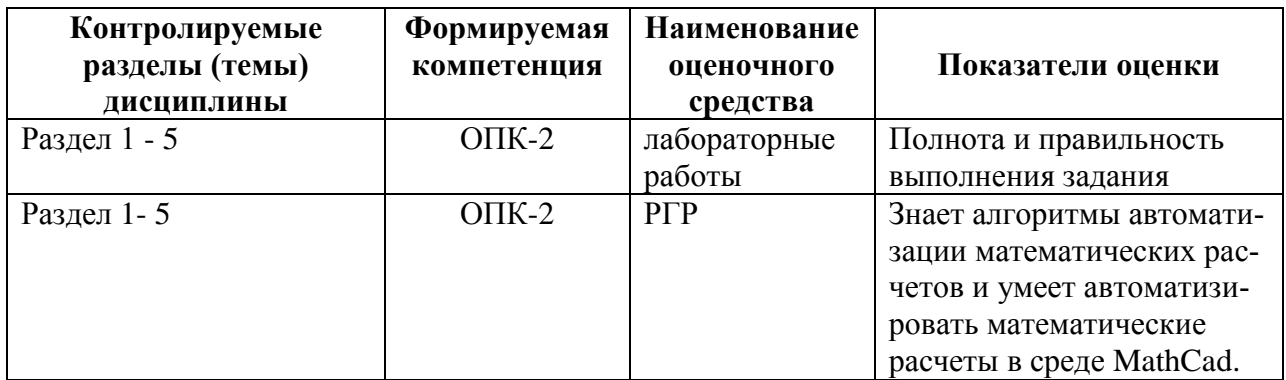

# **2 Методические материалы, определяющие процедуры оценивания знаний, умений, навыков и (или) опыта деятельности, характеризующие процесс формирования компетенций**

Методические материалы, определяющие процедуры оценивания знаний, умений, навыков и (или) опыта деятельности, представлены в виде технологической карты дисциплины (таблица 3).

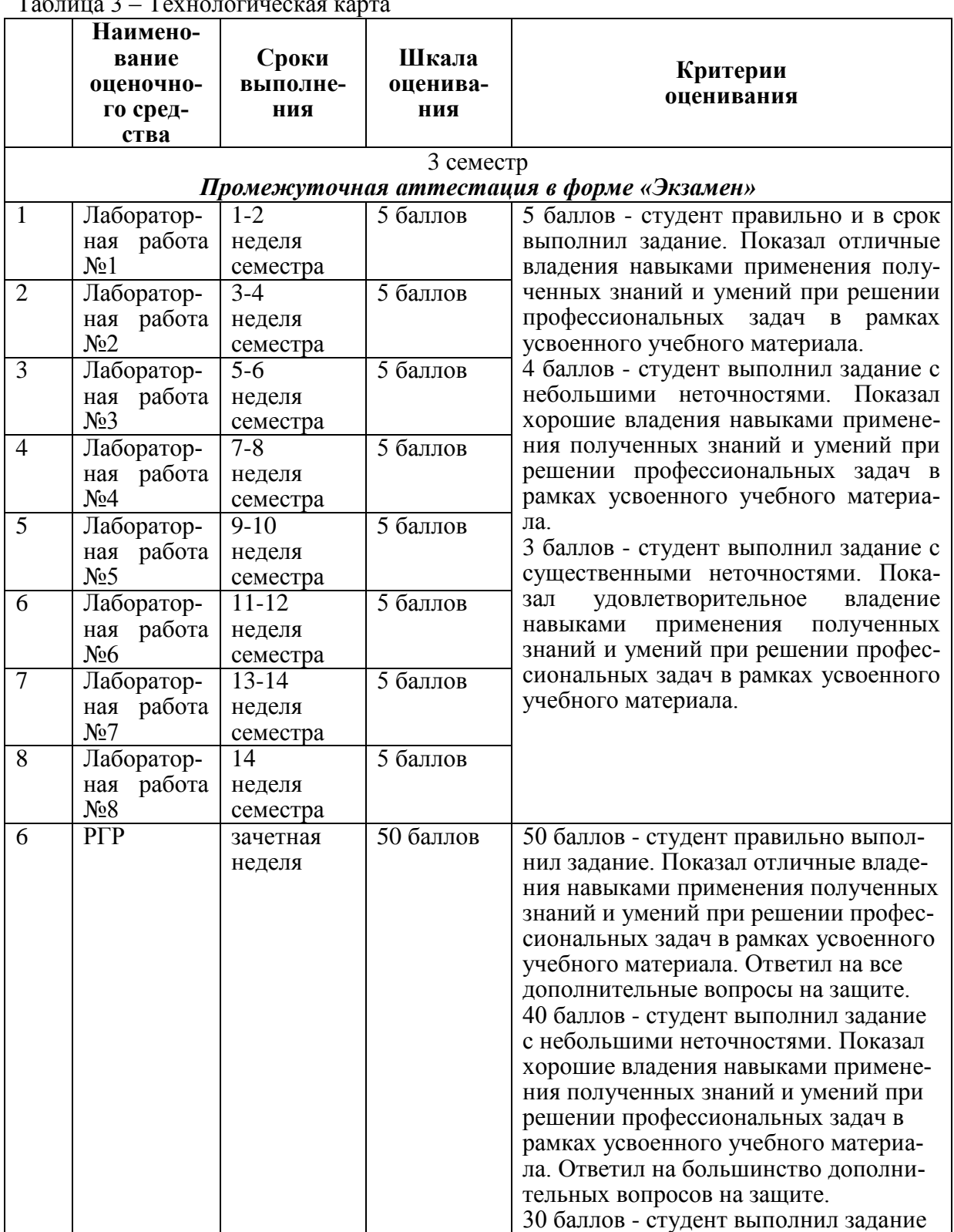

 $T_0$ блица  $2$  –  $T_0$ 

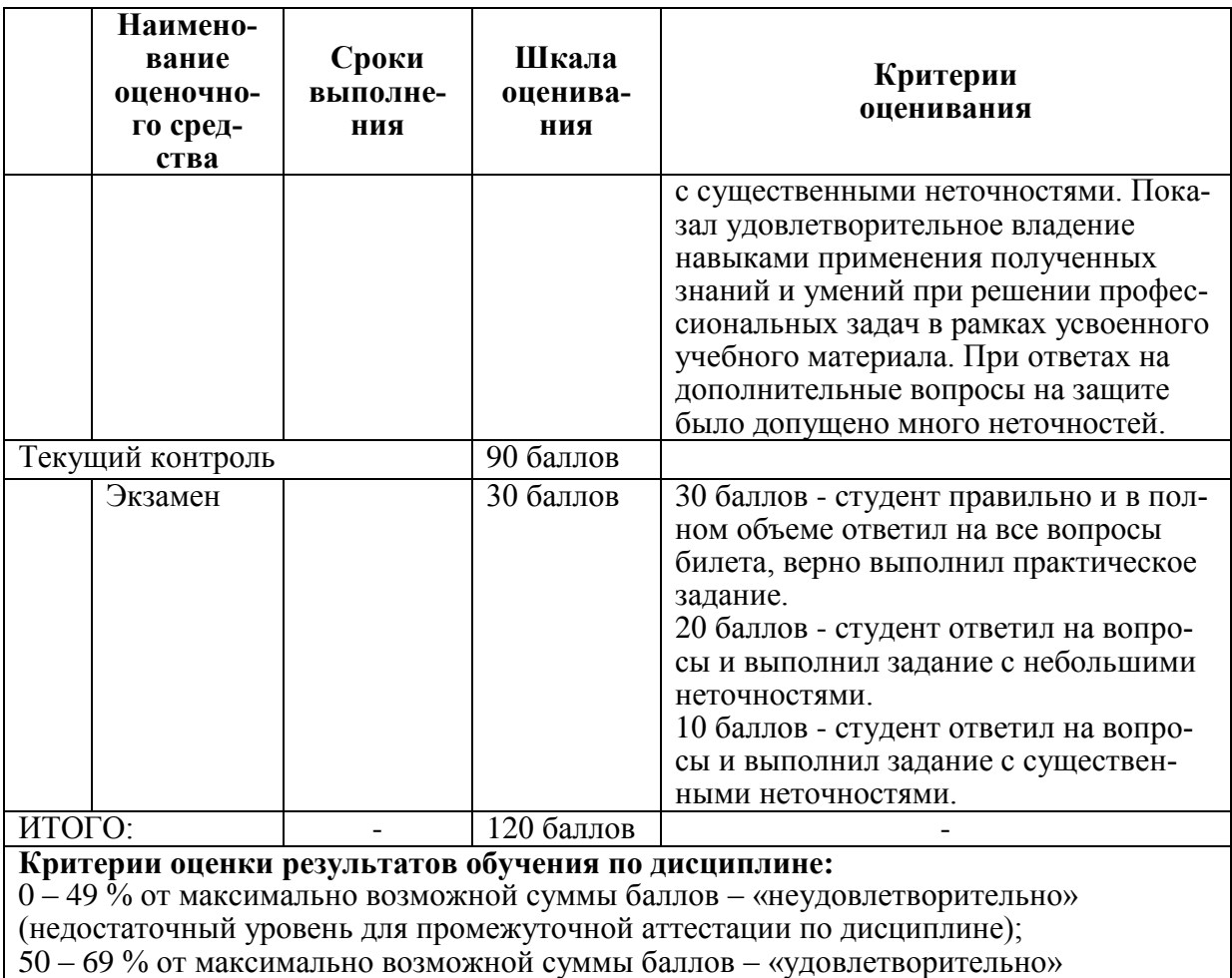

(пороговый (минимальный) уровень);

70 - 84 % от максимально возможной суммы баллов - «хорошо» (средний уровень); 85 - 100 % от максимально возможной суммы баллов - «отлично» (высокий (максимальный) уровень)

# 3 Типовые контрольные задания или иные материалы, необходимые для оценки знаний, умений, навыков и (или) опыта деятельности, характеризующие процесс формирования компетенций в ходе освоения образовательной программы

# 3.1 Задания для текущего контроля успеваемости

# Залания лабораторных работ

#### Лабораторная работа № 1

Задание 1. Выполнить вычисления;

Задание 2. Упростить выражение, используя команду simplify;

Задание 3. Упростить выражение, используя функцию *expand*;

Задание 4. Разложить на сомножители выражение с помощью операции *factor* 

Задание 5. Найти значение выражения при указанных значениях переменных. Использовать операцию substitute;

Задание 6. Разложить на простейшие дроби, взяв *parfrac*;

Задание 7. Изобразите график функции  $z = f(x, y)$ ,  $a < x < b$ ,  $c < y < d$ 

Задание 8. Построить кривую заданную параметрически;

Задание 9. Построить кривую, заданную в полярных координатах.

#### Лабораторная работа № 2

Задание 1. Найти все действительные корни уравнения;

Задание 2. Решить нелинейное уравнение с точностью до 0,0001. Корни отделить графически;

Задание 3. Решить систему нелинейных уравнений с точностью до 0,0001. Корни отделить графически.

#### Лабораторная работа № 3

Задание 1. Решить систему уравнений  $Ax = b$  по формуле  $x = A^{-1}b$ . Выполнить проверку.

Задание 2. Решить систему линейных уравнений  $AX = B$  методом Крамера. Выполнить проверку.

Залание 3. Решить систему линейных уравнений  $AX = B$  метолом итераций. Выполнить проверку.

#### Лабораторная работа № 4

Задание 1. Найдите пределы последовательностей  $\{a_n\}$ ,  $\{b_n\}$ ,  $\{c_n\}$ . Для указанных значений  $\epsilon = 10^{-k}$  найдите такие  $N(\epsilon)$ , чтобы все элементы последовательности с номерами  $n > N$  совпадали с предельным значением до k-го знака после запятой. Для заданных значений М укажите такие значения  $N(M)$ , чтобы для всех членов бесконечно большой последовательности  ${c_n}$  с номерами  $n > N$  выполнялось неравенство  $|c_n| > M$ . Изобразите графически сходящиеся последовательности и их пределы. Изобразите графически бесконечно большой последовательности.

Задание 2. Найдите точки разрыва заданных функций и определите их тип.

Залание 3. Изобразите линии, заланные явно уравнением  $y = f(x)$  и неявно уравнением  $F(x, y) = 0$ . Запишите уравнения касательной и нормали к каждой кривой в указанных точках и изобразите их на графике.

#### Лабораторная работа № 5

Задание 1. Построить линейную интерполяцию по заданным данным.

Задание 2. Построить кубическую сплайн-интерполяцию по заданным данным.

Задание 3. Построить полиномиальную сплайн-интерполяцию по заданным дан-НЫМ.

Залание 4. Выполнить экстраполяцию при помоши функции прелсказания.

Задание 5. Реализовать двумерную интерполяцию по заданным данным. Построить исходное поле данных и результат интерполяции.

Задание 6. Построить уравнение регрессии.

#### Лабораторная работа № 6

Задание 1. Решите задачу Коши с помощью функции rkfixed. Изобразите интегральные кривые и соответствующие им фазовые кривые системы, проходящие через заданные точки. Начальные точки на фазовой плоскости выберите самостоятельно.

Задание 2. Найдите в указанных точках решение задачи Коши для заданной жесткой системы  $y' = Ay$ ,  $y(0) = y_0$  методом матричной экспоненты и с использованием функций Stiffb или Stiffr. Матричную экспоненту вычислите приближенно, используя тейлоровское разложение. Постройте и сравните графики полученных решений.

Задание 3. Найдите общее решение линейного однородного уравнения второго порядка  $y'' + a_1y' + a_2y = 0$ . Решите задачу Коши  $y'' + a_1y' + a_2y = 0$ ,  $y(a) = y_0$ ,  $y'(a) = y_1$ . Проверьте правильность решения с помощью функции *odesolve*. Изобразите его график.

Задание 4. Методом вариации постоянных найти решение краевой задачи и построить график решения.

#### Лабораторная работа № 7

Задание 1. Решить систему двух дифференциальных уравнений первого порядка методом Рунге-Кутты.

Задание 2. Решить задачу Коши для жесткой системы. Построить график решения.

Задание 3. Построить графики решения, интегральную кривую и фазовую траекторию автономной системы.

Лабораторная работа № 8 (реализуется в форме практической подготовки)

Задание 1. Построить график функции, используя оператор ветвления if.

Задание 2. Решить задачу с помощью оператора цикла for.

Задание 3. Решить задачу с помощью оператора цикла while.

#### РАСЧЕТНО-ГРАФИЧЕСКАЯ РАБОТА (РГР)

Задания в PГР должны быть выполнены с помощью Mathcad. Результат работы должен быть оформлен согласно РД 013-2016 «Текстовые студенческие работы. Правила odopмления».

Задание 1. Найти все корни уравнения (полинома n-й степени).

Задание 2. Решить нелинейное уравнение с точностью до 0,0001. Корни отделить графически.

Задание 3. Решить систему нелинейных уравнений с точностью до 0,0001. Корни отделить графически.

Задание 4. Решить систему линейных алгебраических уравнений  $Ax = b$ , любым изученным матричным методом. Выполнить проверку:

Задание 5. Исследовать функцию: построить график функции  $y = f(x)$ , найти точки разрыва, точки экстремума, точки перегиба, определить уравнения асимптот.

#### Контрольные вопросы к экзамену

1 Определение переменных. Присваивание переменным значений. Определение функции. Вывод значений переменных и функций.

2 Способы символьных вычислений.

3 Построение графиков.

4 Решение уравнений.

5 Систем уравнений.

6 Что такое программа? Создание программы (Add Line). Разработка программы. Локальное присваивание.

7 Условные операторы (if, otherwise).

8 Операторы цикла (for, while, break, continue)

9 Возврат значения (return). Перехват ошибок.

10 Линейная интерполяция

11 Кубическая сплайн-интерполяция. Полиномиальная сплайн-интерполяция.

12 Экстраполяция функцией предсказания

13 Многомерная интерполяция

14 Регрессия

15 Решение ОДУ

16 Решение систем ОДУ.

#### Типовые экзаменационные задачи

1 Выполнить вычисления.

2 Построить кривую заданную параметрически.

3 Найти все действительные корни уравнения.

4 Решить систему нелинейных уравнений.

5 Построить линейную интерполяцию по заданным данным.

6 Решите задачу Коши с помощью функции rkfixed.

7 Создать программу для решения задачи.

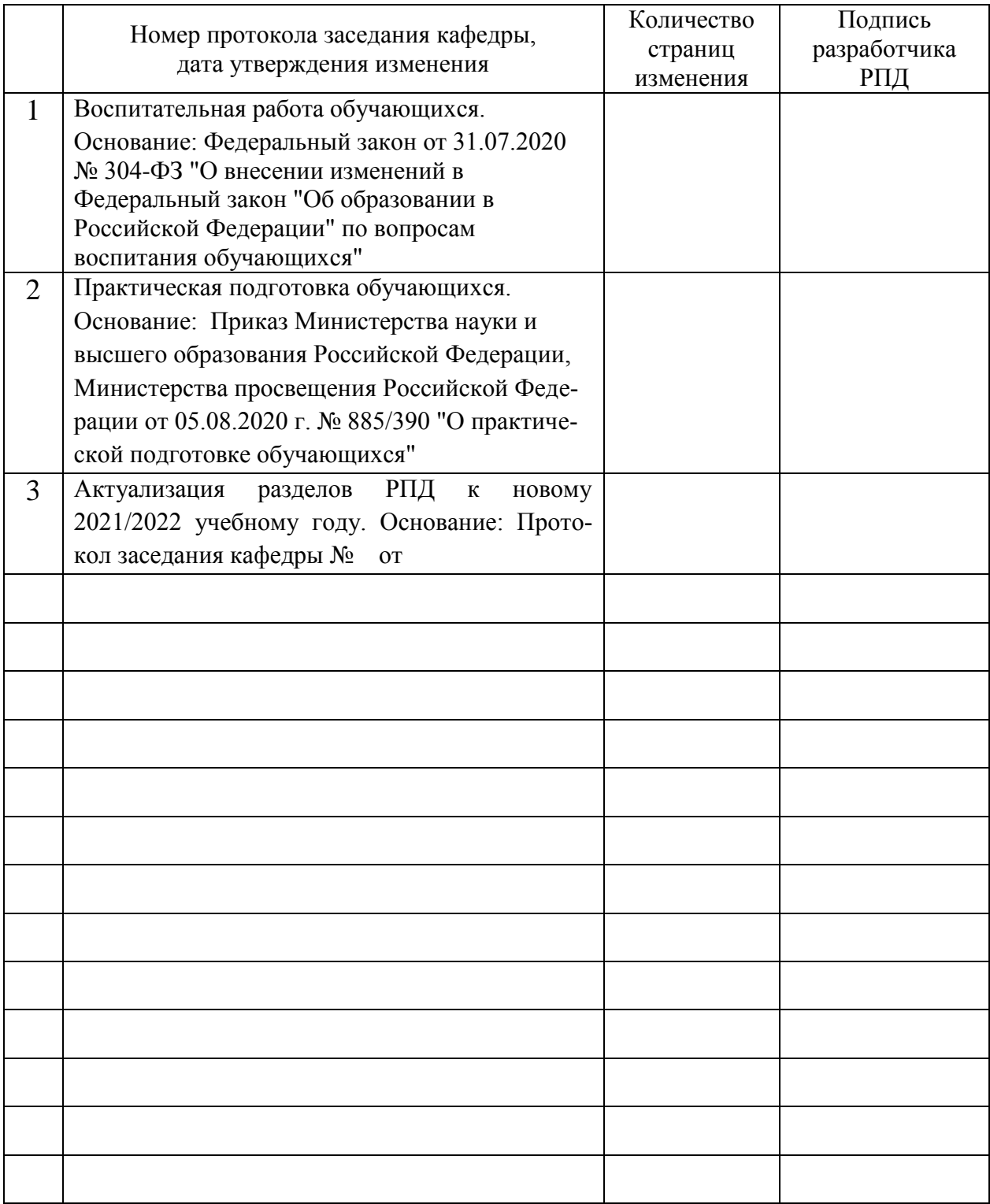

# **Лист регистрации изменений к РПД**